## **Prestations**

Une prestation est un service pouvant être fourni au public, autre que la vente de billets proprement dite.

Exemple : parking, brochure, contremarque pour une coupe de champagne.

Une prestation est formée d'une liste d'articles caractérisés par : un nom interne, un nom public, un code, un prix.

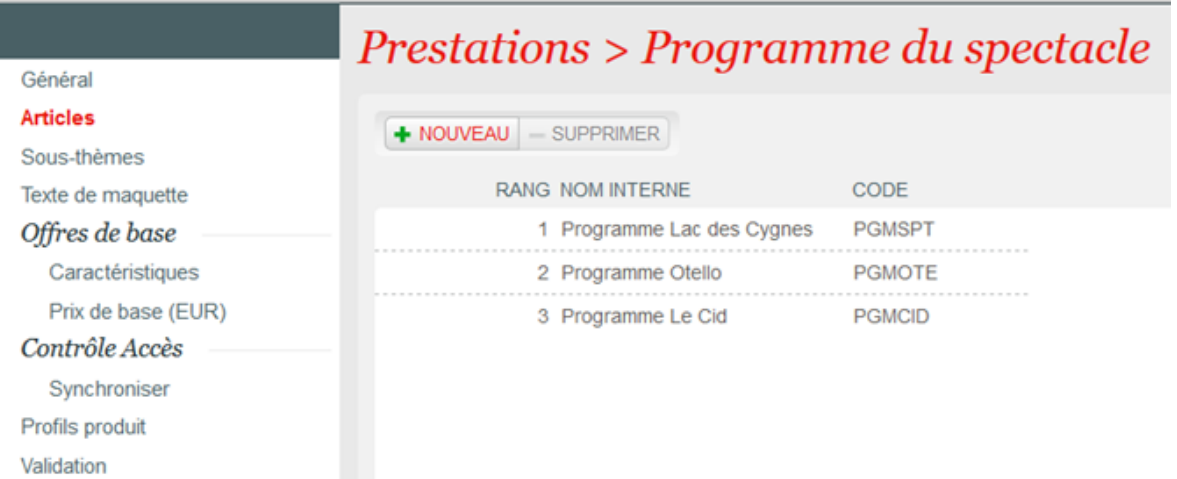

## Paramétrage

Depuis le module Catalogue

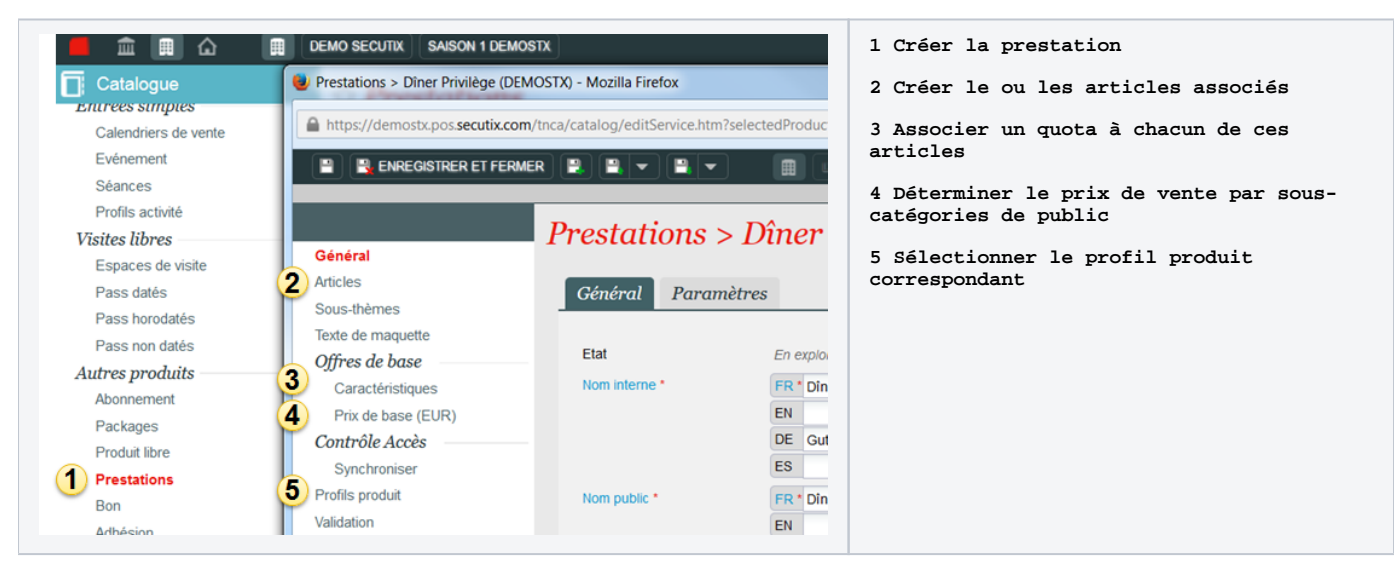

## Vente au guichet

Au guichet, sélectionner l'article, puis la sous-catégorie de public et la quantité. Le reste de la vente suit le même processus que pour tous les autres produits.

Les prestations peuvent être vendues depuis l'écran tactile.

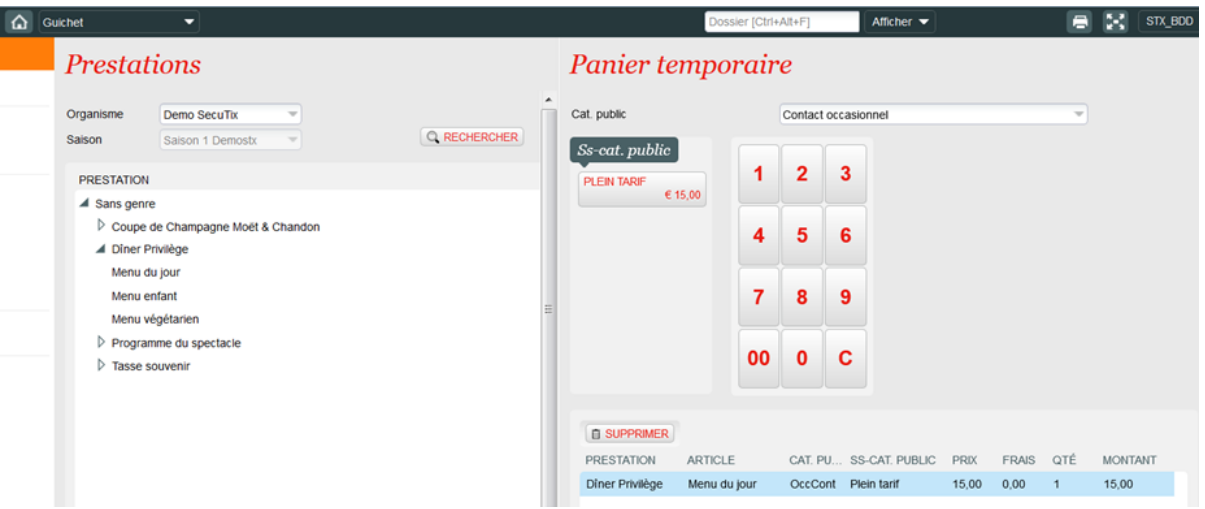

## Vente en ligne

Sur internet, l'internaute sélectionne la quantité souhaitée par article. Le reste du processus de vente suit le même principe que pour tous les autres produits.

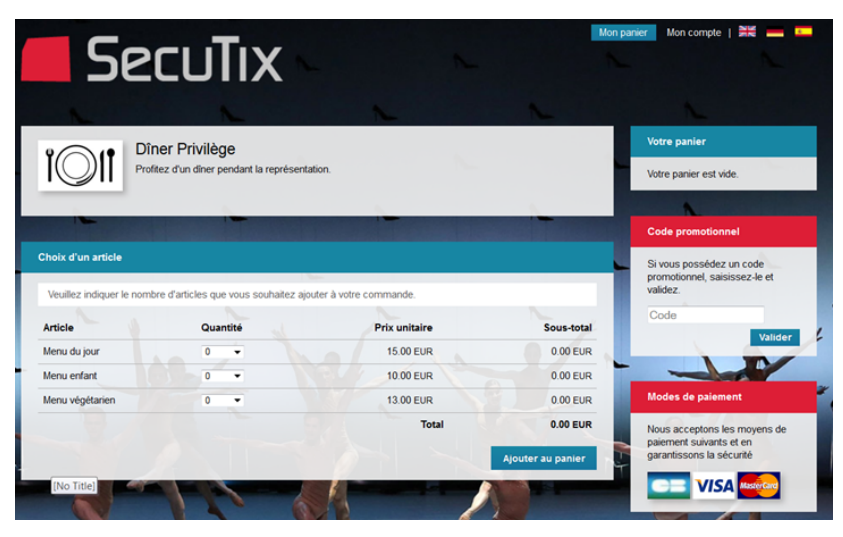